# **NÚMEROS REALES**

**Conjunto de los Naturales:** El conjunto de los números Naturales se formalizó para dar respuesta a la necesidad de contar en una base generalizada, la base 10. Con los dígitos se forma cualquier número natural. El conjunto de los números naturales, se denota por *N* y se presenta así:  $N = \{1, 2, 3, 4, ...\}$ 

**Conjunto de los Enteros:** El conjunto de los números Enteros surge de la necesidad de dar solución general a la sustracción, cuando el sustraendo es mayor que el minuendo, esta sustracción no tiene solución en los números Naturales. Por ejemplo: 5–20=? Se denota por Z y se representa así:  $Z = \{ \ldots -4, -3, -2, -1, 0, 1, 2, 3, 4, \ldots \}$ 

**Conjunto de los Racionales.** El conjunto de los números Racionales se creó debido a las limitaciones de cálculo que se presentaban en el conjunto de los números Naturales y números Enteros. Un número es racional, si y sólo si, puede expresarse como división de dos números enteros, cuyo divisor es distinto de cero. Esta división se representa como fracción, donde el dividendo recibe el nombre de numerador y el divisor de denominador. Se denota por *Q* y se

representa así:

$$
Q = \left\{ \frac{m}{n} / m, n \in \mathbb{Z} \quad \land \quad n \neq 0 \right\}
$$

Los números racionales se ubican en una de la siguientes características: Ser entero, tener una expresión decimal finita, o tener una expresión decimal infinita periódica.

$$
\frac{10}{2} = 5
$$
  $\frac{30}{8} = 3.75$   $\frac{2}{3} = 0,666666...$ 

**Conjunto de los Irracionales.** Es el conjunto de números cuya expresión decimal no es finita ni periódica, estos números no pueden transformarse en una fracción. Se denota con la letra *Q*'**.**  Como ejemplos de ellos tenemos todas las raíces no exactas como  $\sqrt{3}$ ,  $\sqrt{5}$ , etc. Igualmente el número  $\pi$ , la constante  $e$ , base de los logaritmos naturales, entre otros.

**Conjunto de los Reales.** Es el conjunto de números formado por la unión de los números Racionales e Irracionales. Se denota por R y se representa así:

$$
R = \{Q \cup Q'\}
$$

# **PROPIEDADES DE LAS OPERACIONES EN** *R*

Las operaciones de suma y producto definidas en R cumplen ciertas propiedades. Veamos algunas de ellas: Sean *a*, *b* y *c* números reales cualesquiera.

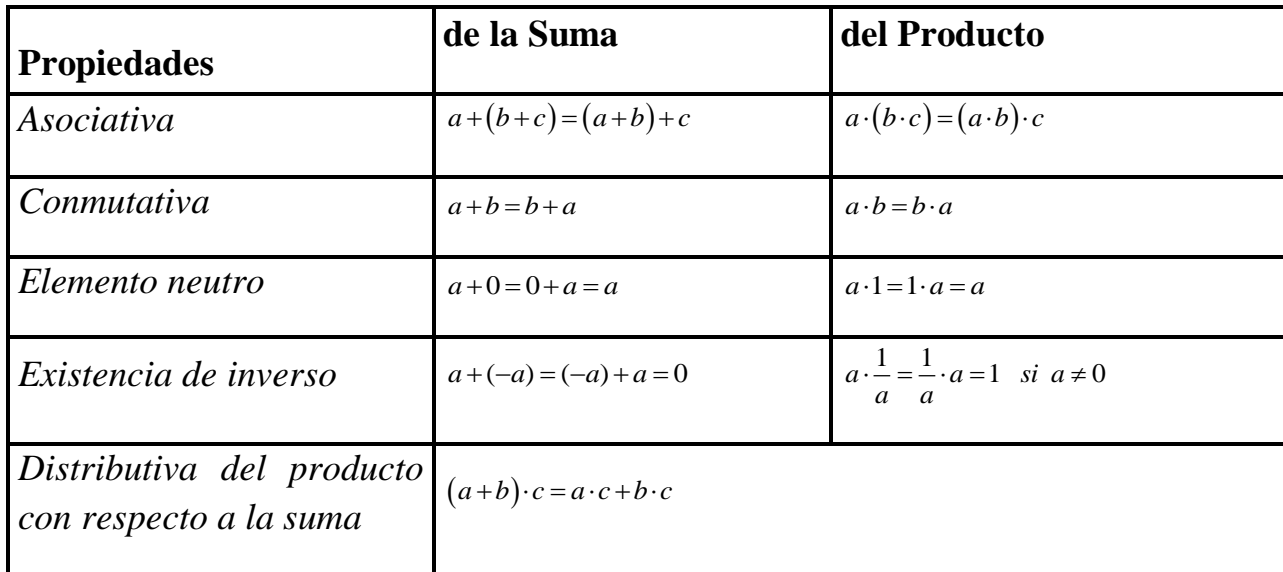

#### **TEOREMA FUNDAMENTAL DE LA ARITMÉTICA**

Todo [entero](http://es.wikipedia.org/wiki/N%C3%BAmero_entero) [positivo](http://es.wikipedia.org/wiki/N%C3%BAmero_positivo) se puede representar de forma única como [producto](http://es.wikipedia.org/wiki/Producto_(multiplicaci%C3%B3n)) de [factores primos](http://es.wikipedia.org/wiki/N%C3%BAmero_primo) excepto por el orden. Ejemplo.  $\cdot$  3<sup>2</sup>  $\cdot$  17<sup>2</sup>  $3600 = 2^4 \cdot 3^2 \cdot 5^2$ 

Números primos

Se denomina número primo a todo número natural diferente de uno, cuyos únicos divisores POSITIVOS son él y la unidad; los números que no son primos se denominan compuestos. Los números primos menores que 100 son los siguientes: 2, 3, 5, 7, 11, 13, 17, 19, 23, 29, 31, 37, 41, 43, 47, 53, 59, 61, 67, 71, 73, 79, 83, 89 y 97.

## **MÍNIMO COMÚN MÚLTIPLO**

El **Mínimo Común Múltiplo** ("M.C.M.") de dos o más [números naturales](http://es.wikipedia.org/wiki/N%C3%BAmero_natural) es el menor número natural (distinto de cero) que es múltiplo de todos ellos.

Hallar el M.C.M. de 24, 36 y 40

Otro método es descomponer los números en factores primos y tomar los factores comunes y no comunes con su mayor exponente.

#### **Ejemplo**: M.C.M. de 24, 36 y 40

Descomponemos los números en [factores primos.](http://es.wikipedia.org/wiki/Factores_primos)

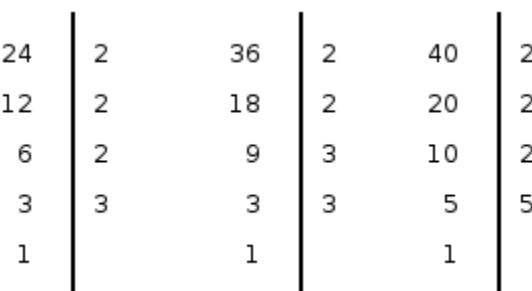

Los factores que van a formar el M.C.M. serían:  $2^3$ ,  $3^2$ ,  $5 = \boxed{360}$ 

También se puede utilizar el método abreviado:

Hallar el M.C.M. entre 30, 60, y 220 por el método abreviado.

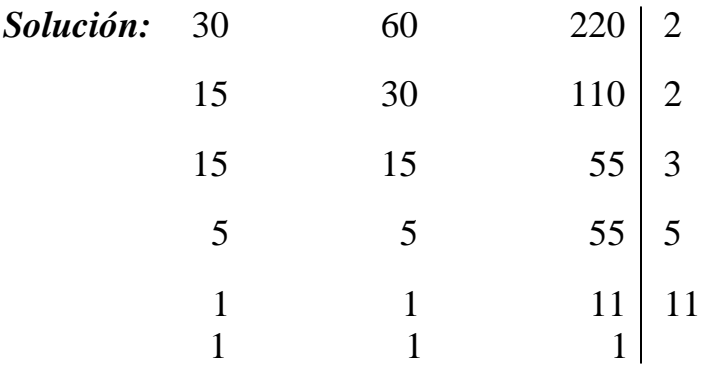

M.C.M.  $(30,60,220) = 2^2 \times 3 \times 5 \times 11 = 660$ 

# **MÁXIMO COMÚN DIVISOR**

El **Máximo Común Divisor** («**M.C.D.**») de dos o más [números naturales](http://es.wikipedia.org/wiki/N%C3%BAmero_natural) es el mayor divisor posible de todos ellos.

MCD (48, 60). Podemos comprobar que los divisores de 48 y 60 son:

 $48 = \{1,2,3,4,6,8,12,16,24,48\}$ 

 $60 = \{1,2,3,4,5,6,10,12,15,20,30,60\}$ 

Por lo que el máximo común divisor de ambos es 12.

Veámoslo utilizando el otro método: Para el cálculo se descompondrán los números en factores primos y se tomarán los factores comunes con su menor exponente.

• De las factorizaciones de 48 y 60,  $(48 = 2^4.3 \text{ y } 60 = 2^2.3.5)$  podemos inferir que su MCD es  $2^2 \cdot 3 = 12$  o comúnmente expresado como MCD (60,48)=12.

Hallar el MCD y el MCM de:

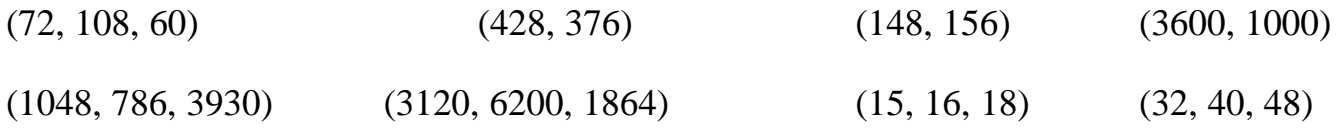

#### **Criterios de divisibilidad**.

*Por 2***:** Un número es divisible por 2, si termina en cero o cifra par.

*Por 3***:** Un número es divisible por 3, si la suma de sus dígitos nos da múltiplo de 3. Ejemplo: 564 es divisible por 3, ya que la suma de sus dígitos es 15, y 15 es múltiplo de 3.

*Por 4***:** Un número es divisible por 4**,** si sus dos últimas cifras son ceros o múltiplo de 4. Ejemplo: 36, 400, 1028 son divisibles por 4

*Por 5***:** Un número es divisible por 5, si termina en cero o cinco**.** Ejemplo: 45, 515, 7525 y 3980 son divisibles por 5

*Por 6***:** Un número es divisible por 6**,** si es divisible por 2 y por 3. Ejemplo: 72, 324, 1503 son divisibles por

**Por 7:** Un número es divisible por 7 cuando la diferencia entre el número sin la cifra de las unidades y el doble de la cifra de las unidades es 0 ó múltiplo de 7**.** 

Ejemplo: 343 es divisible por 7, ya que 34 menos 2 multiplicado por 3 da 28, y 28 es múltiplo de 7, es decir:  $34 - 2 \cdot 3 = 34 - 6 = 28$ , es múltiplo de 7

Ejemplo: 151 no es divisible por 7, ya que 15-2.1=15-2=13 que no es múltiplo de 7.

**Por 8:** Un número es divisible por 8**,** si sus tres últimas cifras son ceros o múltiplo de 8. Ejemplo: 4000, 1048, 1512 son divisibles por 8.

**Por 9:** Un número es divisible por 9**,** si la suma de sus dígitos nos da múltiplo de 9. Ejemplo: 81, aquí  $8 + 1 = 9$ , es múltiplo de 9. 3663, en este caso  $3 + 6 + 6 + 3 = 18$ , es múltiplo de 9

**Por 10:** Un número es divisible por 10, si la cifra de las unidades es 0. Ejemplo: 130, 1440, 10230 son divisibles por 10.

**Por 11:** Un número es divisible por 11, si la diferencia entre la suma de las cifras que ocupan los lugares pares y la de los impares es 0 ó múltiplo de 11.

Ejemplo: 121 es divisible por 11, ya que  $(1 + 1) - 2 = 0$ 

Ejemplo: 4224 es divisible por 11, ya que  $(4 + 2) - (2 + 4) = 0$ 

Ejemplo: 1325 no es divisible por 11, ya que  $(1+2)-(3+5)=3-8=5$  que no es ni cero ni múltiplo de 11.

**Por 25:** Un número es divisible por 25**,** si sus dos últimas cifras son ceros o múltiplo de 25. Ejemplo: 500, 1025, 1875 son divisibles por 25.

**Por 125:** Un número es divisible por 125**,** si sus tres últimas cifras son ceros o múltiplo de 125. Ejemplo: 1000, 1 125, 4 250 son divisibles por 125.

Simplifica las siguientes fracciones

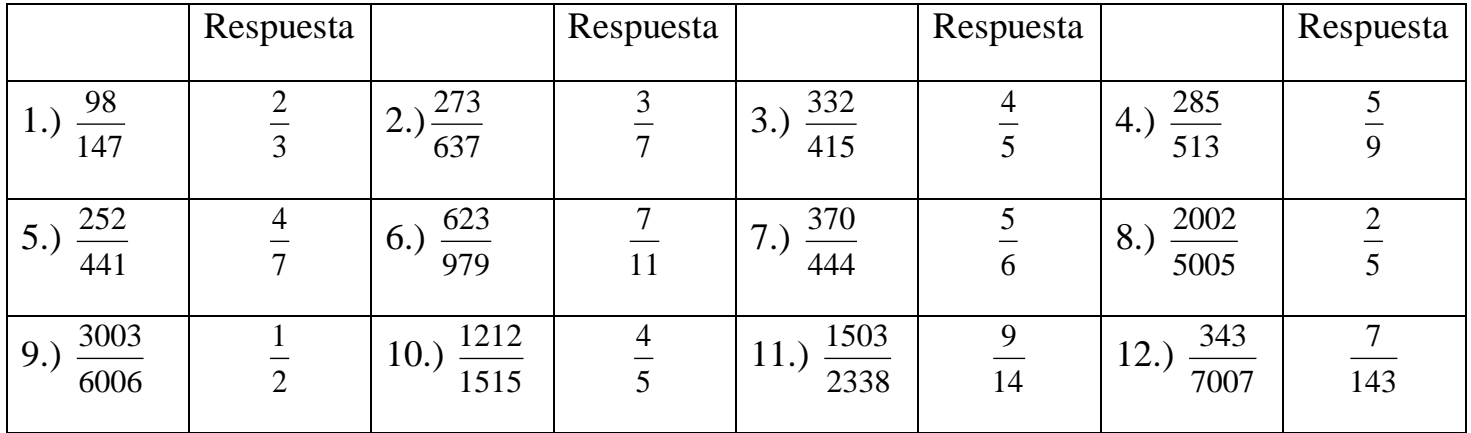

### **OPERACIONES CON FRACCIONARIOS**

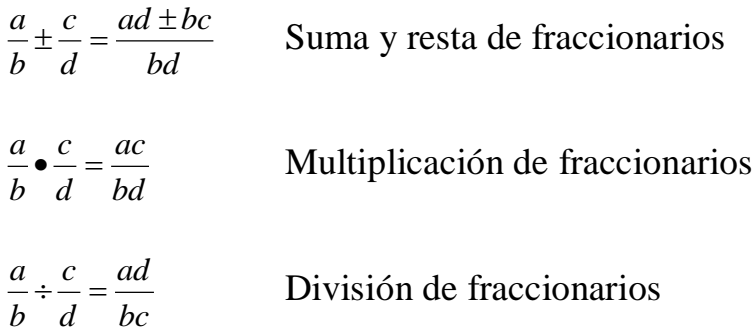

# Realizar las siguientes operaciones con fracciones:

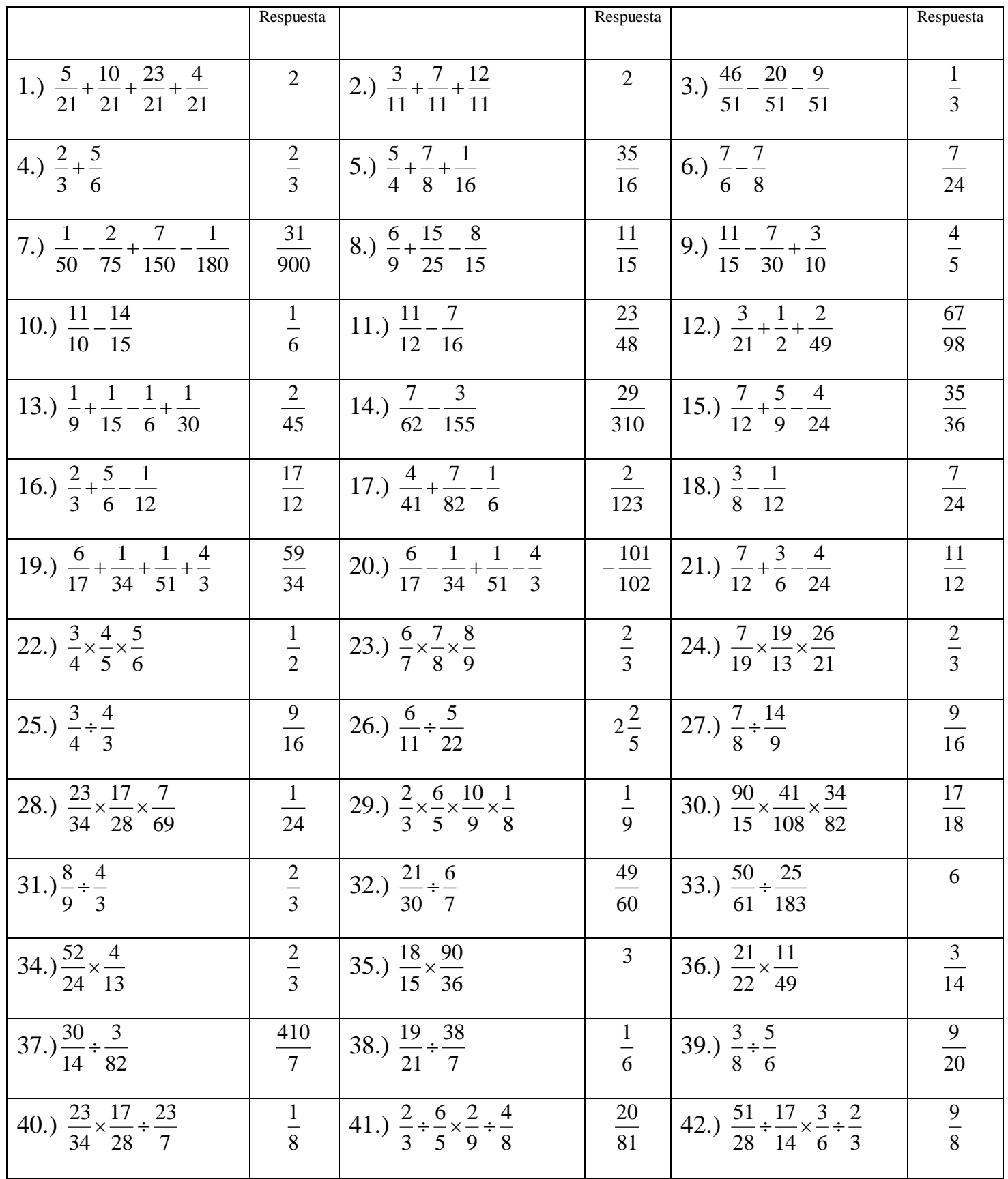

#### **Transformar un decimal a la forma**  *n m*

Para transformar un decimal a fracción se procede de la siguiente manera:

Se multiplica y se divide el decimal por 10, 100 o 1000, depende del número de espacios después de la coma, luego se simplifica.

Ejemplo: Transformar a fracción y simplificar 0.25

100 25 100  $0.25 \times \frac{100}{100} = \frac{25}{100}$  simplificando 4  $=\frac{1}{4}$  Entonces 4  $0.25 = \frac{1}{2}$ 

Si el decimal es periódico puro como 3.28

 $3.28 = 3.282828$ 

Si se llama  $x = 3.282828...$ (1) Entonces  $100x = 328.282828... (2)$ 

Restando (1) de (2) se cancelan todas las cifras decimales así.

 $99x = 325$ 3.282828...  $100x = 328.282828...$  $\qquad \qquad =$ *x* 99  $x = \frac{325}{20}$ Entonces  $3.\overline{28} = \frac{325}{20}$ 99

Si el decimal es periódico mixto como 2.4125

 $2.4125 = 2.41252525$ 

Si se llama  $100x = 241.252525...$ (1)

Entonces  $10000x = 24125.252525... (2)$ 

Restando (1) de (2) se cancelan todas las cifras decimales así.

 $9900x = 23884$  $100x = 241.252525...$  $10000x = 24125.252525...$  $=$  $100x$ 2475 5971 9900  $x = \frac{23884}{0.000} = \frac{5971}{217}$  Entonces 2475 Entonces  $\sqrt{2.4125}$  =

Transformar a fracción y simplificar:

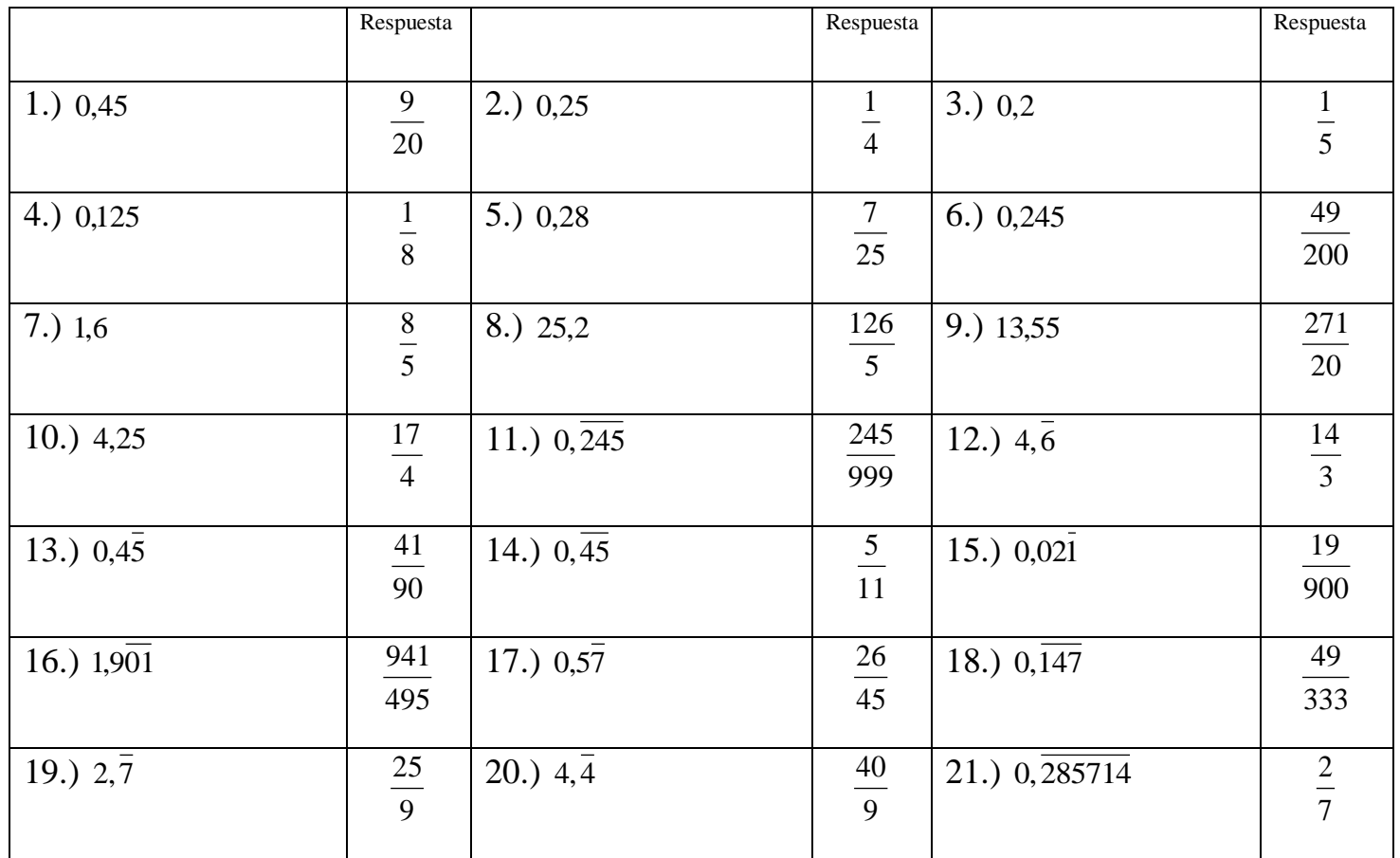

#### Realizar las siguientes operaciones:

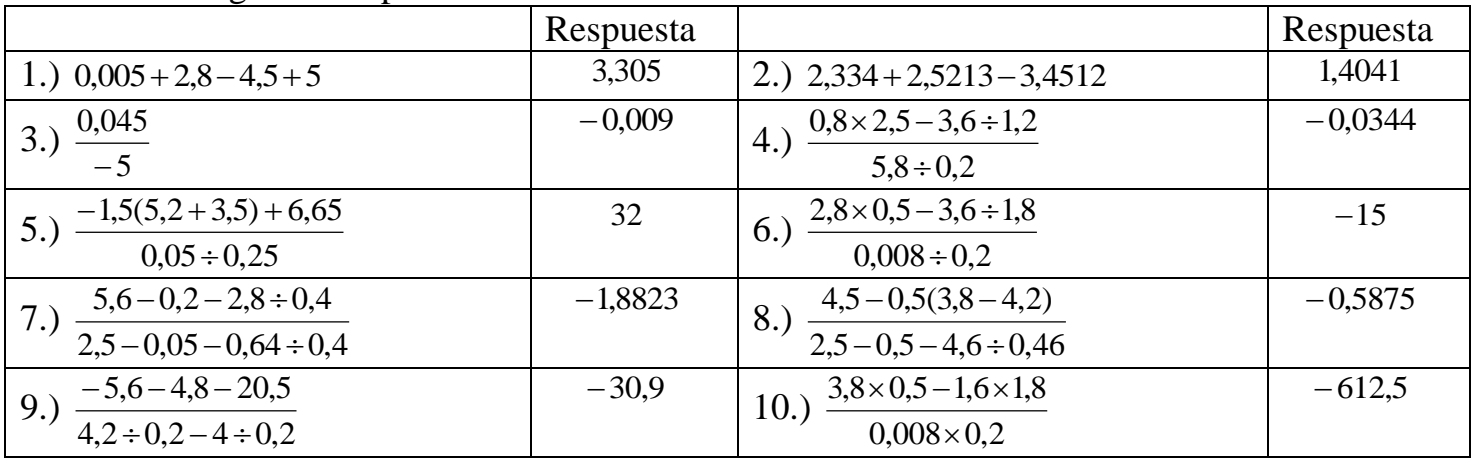

#### **Graficación de intervalos**

Exprese cada intervalo en términos de desiguldades, y luego grafíquelos.

- a)  $[-1,2)$
- b)  $[1.5,4]$
- c)  $(-3, \infty)$

#### **VALOR ABSOLUTO**

Sea a un número real, entonces su valor absoluto | a |, se define así:

 $\overline{\mathcal{L}}$ ┤  $a = \begin{cases} a & \text{if } a \leq a \leq a \end{cases}$  $-a$  *Si*  $a < 0$ a *Si*  $a \ge 0$ 

Ejemplos:  $|7| = 7$  $|0| = 0$  $|-3| = -(-3) = 3$ 

En otras palabras, el valor absoluto de un número entero, es la distancia de él al cero, en la recta numérica.